## 双回路带时钟大屏测控仪 **RS-485 通讯协议 V1.0**

- 1. Modbus 通讯格式
	- 1) 波特率:9600 b/s。
	- 2) 数据格式:8 个数据位,1 个停止位,无校验。
	- 3) 地址: Modbus RTU 从机, 地址范围 1~247。
- 2. Modbus 输入寄存器
	- 1) 概述:本测控仪有 2 个 Modbus 输入寄存器; 用来读取测控仪的输入 1 测量值和输入 2 测量值。
	- 2) 输入寄存器表:

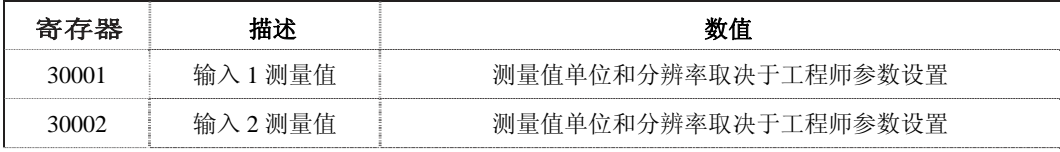

- 3. Modbus 保持寄存器
	- 1) 概述:本测控仪有一些 Modbus 保持寄存器。 这些寄存器用来设置测控仪的功能和操作模式。
	- 2) 保持寄存器表:

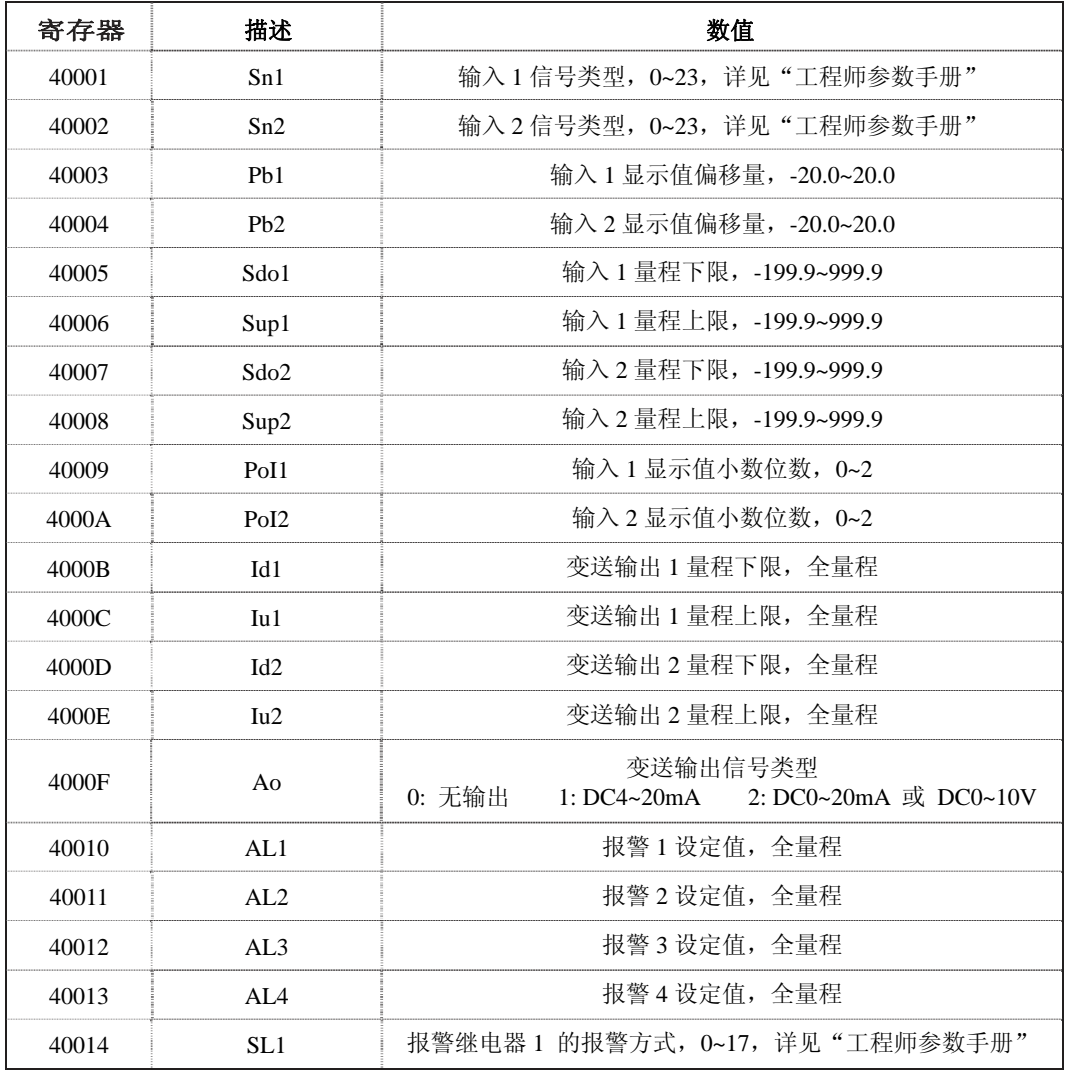

(未完待续)

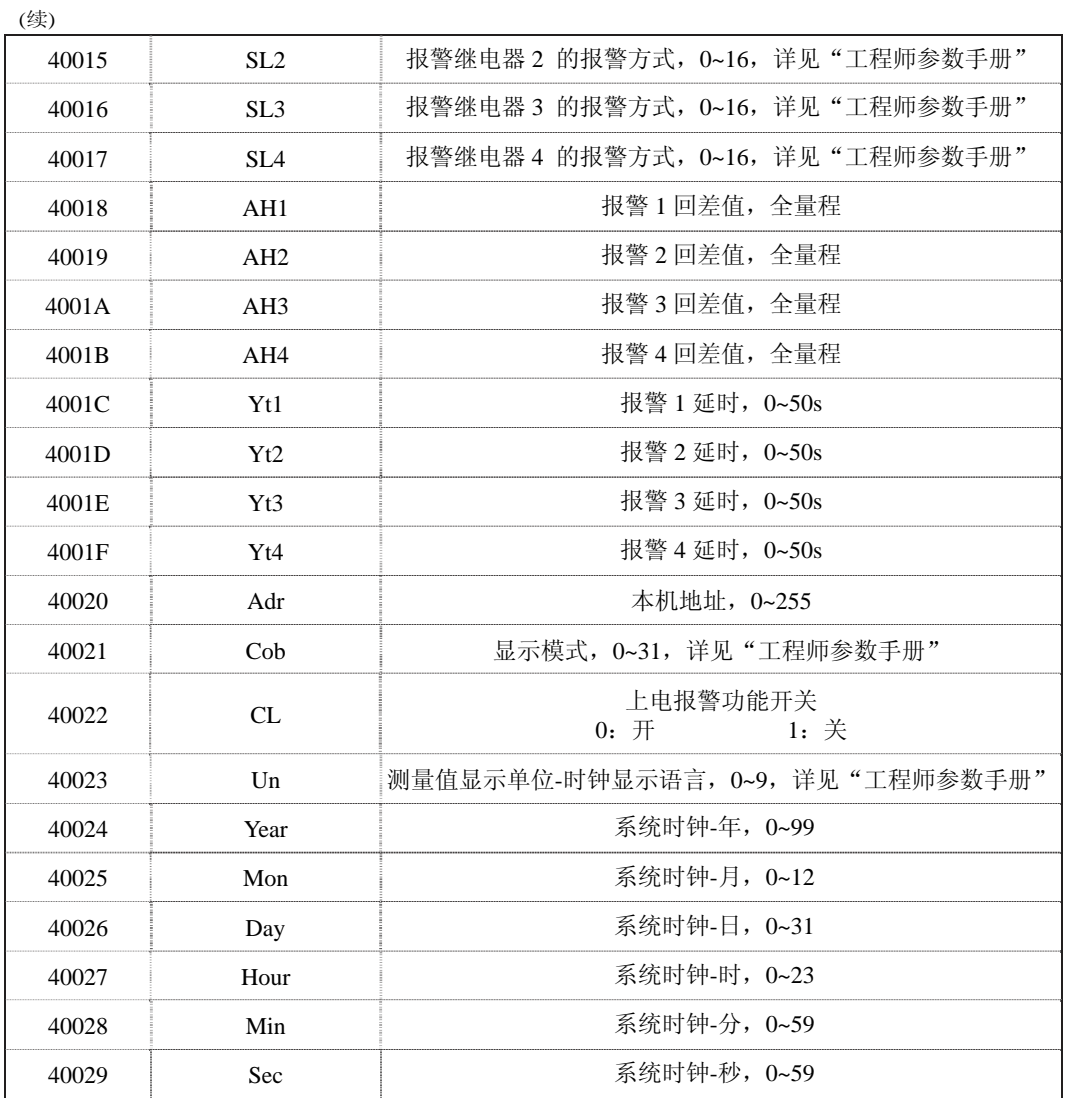

- 4. Modbus 命令
	- 1) 概述:本测控仪支持以下 Modbus 命令:
		- <sup>z</sup> 读输入寄存器 (功能代码 04h).
		- 读保持寄存器 (功能代码 03h).
		- 写单个寄存器 (功能代码 06h).
	- 2) 格式:所有的 Modbus 消息都采用以下格式:

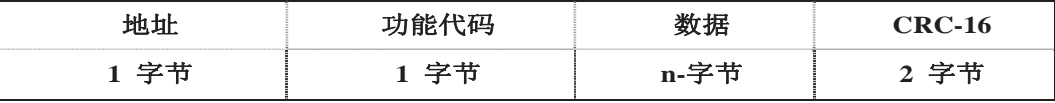

3) 读输入寄存器:

功能代码 04h 用来读测控仪的 1 个或几个连续的输入寄存器,第 1 个输入寄存器是 30001+偏移量。 例: 如果需要读取本机地址为 16 的测控仪的输入 2 测量值 (输入寄存器 30002), 则应发送命令:

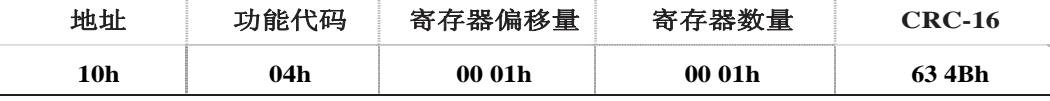

如果本机地址为16的测控仪的输入2测量值为60.0,则测控仪应答如下:

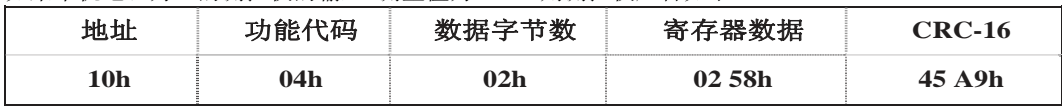

4) 读保持寄存器:

功能代码 03h 用来读测控仪的保持寄存器, 第 1 个保持寄存器是 40001+偏移量。 例: 如果需要读取本机地址为 16 的测控仪的输入 1 信号类型(保持寄存器 40001), 则应发送命令:

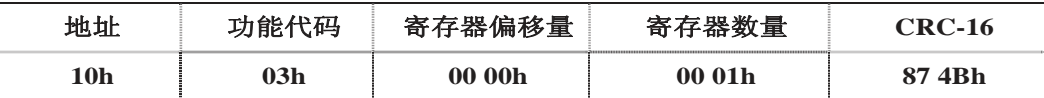

如果本机地址为16的测控仪的输入1信号类型为4(热电偶S),则测控仪应答如下:

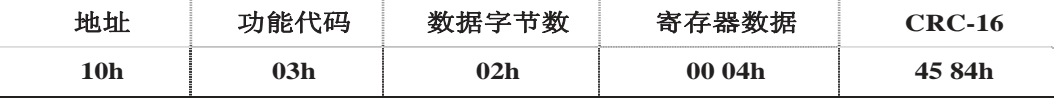

5) 写单个寄存器:

功能代码 06h 允许 Modbus 主机写测控仪的保持寄存器,此命令可以用来设置测控仪的相关工作参数。 例: 如果需要设置本机地址为 16 的测控仪的显示模式 Cob = 0 (保持寄存器 40021), 则应发送命令:

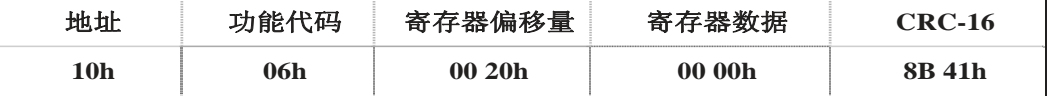

本机地址为16的测控仪则应答相同内容表示确认:

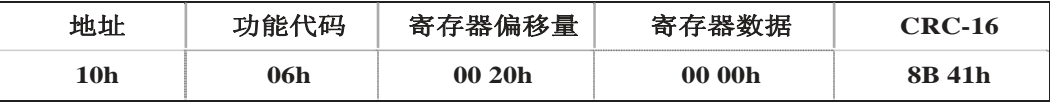

## 5. Modbus 异常应答

- 1) 概述:本测控仪可以识别并应答 4 类不同的通讯错误,分别为:
	- $\bullet$  CRC 校验错误;
	- 非法功能代码(异常代码 01);
	- <sup>z</sup> 非法寄存器地址(异常代码 02);
	- <sup>z</sup> 非法寄存器数据(异常代码 03)。
- 2) CRC 校验错误:

如果测控仪收到的消息包含错误的 CRC 校验值, 则忽略此消息, 不做任何应答。

3) 非法功能代码:

 如果测控仪收到的消息不是读输入寄存器,或读保持寄存器,或写单个寄存器(功能代码 03, 04,06),则应答功能异常代码 01,格式为:

- <sup>z</sup> 字节 1:本机地址;
- 字节 2: 功能代码(将收到请求的功能代码最高位置 1,表示异常);
- <sup>z</sup> 字节 3:异常代码 01h,表示收到非法功能代码;
- 字节 4: CRC 校验码低字节;
- 字节 5: CRC 校验码高字节。

例: 如果读线圈状态的命令(功能代码 01)被发送给本机地址为 16 的测控仪, 则测控仪应答如下:

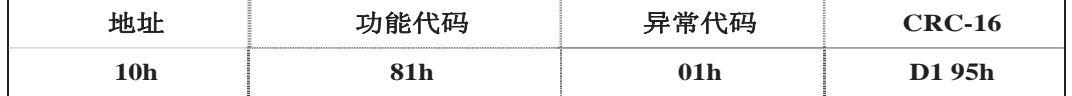

4) 非法寄存器地址:

 如果测控仪收到的命令是支持的功能代码,但是指向的寄存器不包含在这个功能中,则应答 寄存器地址异常代码 02,格式为:

- <sup>z</sup> 字节 1:本机地址;
- 字节 2: 功能代码(将收到请求的功能代码最高位置 1,表示异常);
- 字节 3: 异常代码 02h, 表示收到非法寄存器地址;
- 字节 4: CRC 校验码低字节;
- 字节 5: CRC 校验码高字节。

例:如果试图读本机地址为 16 的测控仪中一个不是有效地址的保持寄存器,则测控仪应答如下:

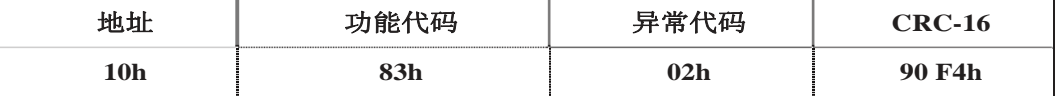

5) 非法寄存器数据:

 如果测控仪收到写寄存器的命令,但是命令中的寄存器数据不合规定,则应答寄存器数据异 常代码 03,格式为:

- <sup>z</sup> 字节 1:本机地址;
- 字节 2: 功能代码(将收到请求的功能代码最高位置 1,表示异常);
- <sup>z</sup> 字节 3:异常代码 03h,表示收到非法寄存器数据;
- 字节 4: CRC 校验码低字节;
- 字节 5: CRC 校验码高字节。

例:如果本机地址为 16 的测控仪收到包含无效数据的写寄存器命令,则应答如下:

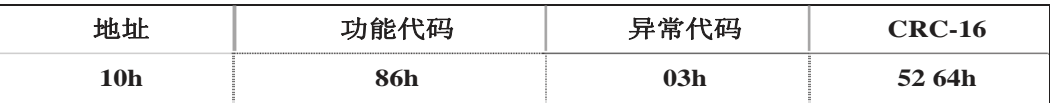

6. CRC 校验码参考程序

```
uint crcjy_(uchar *str_,uchar crc_cd) 
{ 
  uchar idata crc_gs; 
  uchar idata crc_w; 
  uint idata crc_sj; 
  crc_sj=0xffff; 
  for(crc_gs=0;crc_gs<crc_cd;crc_gs++) 
  { 
   crc_sj=((crc_sj^str_[crc_gs])&0x00ff)+(crc_sj&0xff00); 
  for(crc_w=0;crc_w<8;crc_w++)
   { 
    if((crc_sj&0x0001)==0x0000) 
     { 
     \text{crc}\_ \text{sj} \gg = 1;
     } 
    else 
     { 
     \text{crc}\_ \text{s}j\text{>=}1;
     crc si^{\wedge}=0xa001;
     } 
   } 
  } 
 crc_sj=((crc_sj&0x00ff)<<8)+((crc_sj&0xff00)>>8);
  return(crc_sj); 
}
```
## 苏州工业园区天和仪器有限公司

 地址:苏州工业园区通园路 199 号 联发工业园 5 幢 电话:0512-62527871 传真:0512-62527151 **Http://www.tinkosz.com**